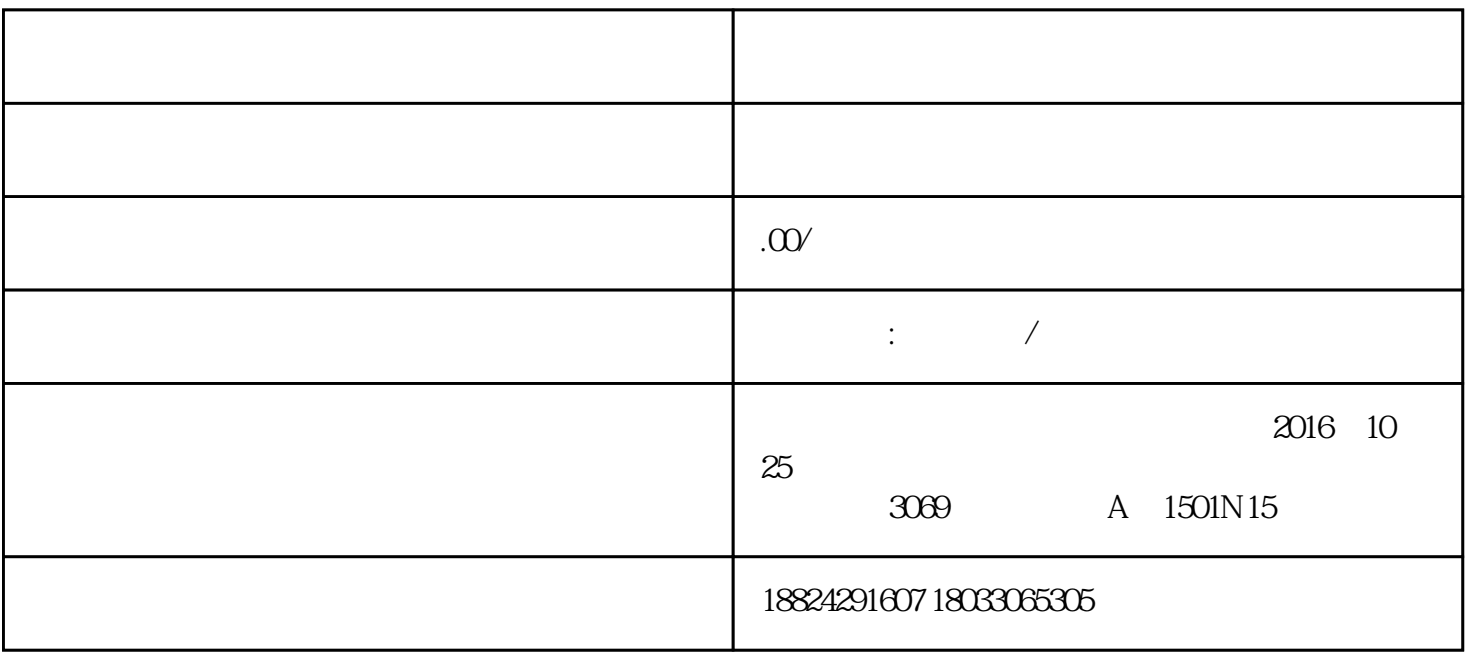

 $\frac{a}{\sqrt{a}}$ 

 $\overline{a}$ 

1.  $\overline{a}$ 人员审批通过后,即完成清税/注销,系统将自动生成清税证明等文书。企业法定代表人或财务负责人需

 $21$ 

 $2.$ 

 $\therefore$  .  $\therefore$  .  $\therefore$ 

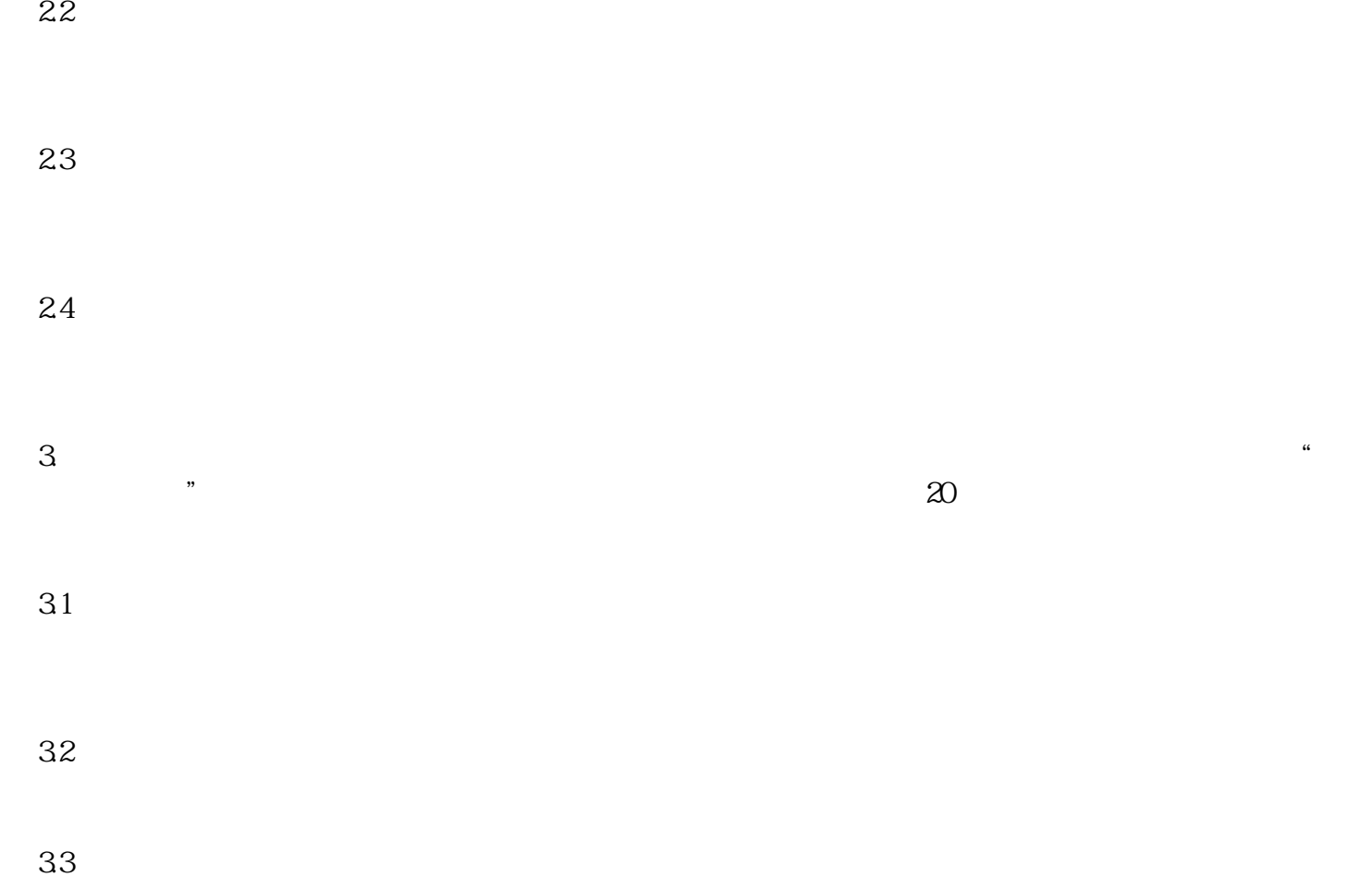